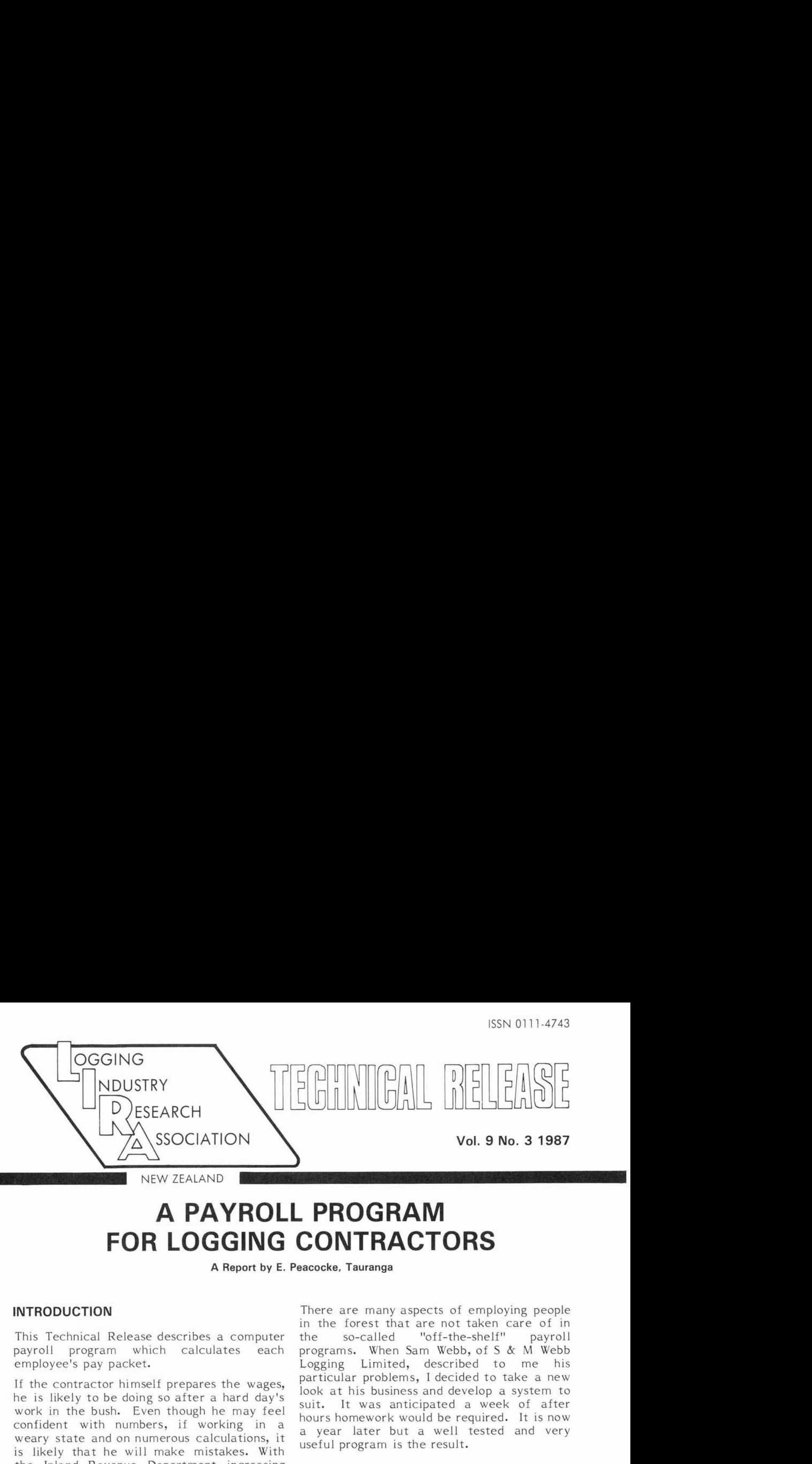

# **A PAYROLL PROGRAM FOR LOGGING CONTRACTORS**

**A Report by E. Peacocke, Tauranga** 

This Technical Release describes a computer the so-called "off-the-shelf" payroll program which calculates each programs. When Sam Webb, of S & M Webb

weary state and on numerous calculations, it a year fater but a well is likely that he will make mistakes. With the inland Revenue Department increasing the responsibilities of employers as tax **THE PROGRAM**  collectors (for instance, with the new Family<br>Support package), determination of the wages functions :<br>and tax is becoming more complicated. It is not surprising that many logging contractors opt for systems that avoid bookkeeping **Calculation of Pay** effort. These may include: For each employe

- works out at more than the Award, then
- 

Both of these alternatives may involve extra **Allowances**  cost. It should also be noted that under the terms of the Bushworkers' Act  $(1945)$ , the The program will calculate individual terms of the Bushworkers' Act  $(1945)$ , the allowances, separating taxable from contractor is legally obliged to keep a wages allowances, separating taxable from book showing; the names of all employees, the hours that they have worked, and their items on the payslip. It is a simple matter the hours that they have worked, and their to change rates or add new allowances. rate of pay. The most recent Amendment to this Act was to strengthen its provisions, requiring that the records be held for six **Pay Slips**  years (in case later inspection is required). A sample pay slip is illustrated in Figure I. If such basic records are already being kept, The program produces individual pay slips for then computerisation of the payroll process each gang member showing the current pay is straightforward.  $\qquad \qquad \qquad$  and the more important year-to-date totals.

**INTRODUCTION There are many aspects of employing people** in the forest that are not taken care of in<br>the so-called "off-the-shelf" pavroll employee's pay packet. Logging Limited, described to me his If the contractor himself prepares the wages, particular problems, I decided to take a new<br>he is likely to be doing so after a hard day's look at his business and develop a system to<br>work in the bush. Even though he may fe

For each employee in the gang a record is maintained which contains; the employee's name, his current pay rate, his IRD number - payment at a daily rate. Instead of and a code number within the payroll. When<br>keeping worker bours, only the days it becomes time to prepare the pay, the keeping worker hours, only the days it becomes time to prepare the pay, the<br>worked are recorded. If the daily rate employee's code number and daily hours of worked are recorded. If the daily rate employee's code number and daily hours of works out at more than the Award, then computer. It will then quickly calculate his disputes are unlikely. pay whether this be for weekly, fortnightly, monthly or final wages. The system of - giving all wage preparation requirements payment can be an hourly, salary or contract to the Accountant's office to handle. System. No reference to P.A.Y.E. tables is system. No reference to P.A.Y.E. tables is necessary.

--------- \_\_-------\_\_\_\_\_\_\_\_\_\_\_\_ ---- <<< JOE CONTRACTOR LOGGING>>>=============== EMPLOYEE 1 JOHN FILER TAX # 17 887 280 CROSSCUTTER PAYDATE 28/08/86 -EARNINGS-HOURS O/TIME D/TIME TRAV/TIME EQUIV. PAYRATE AMOUNT<br>36.25 1.25 2.00 6.25 48.37 8.79 425.21 36.25 1.25 2.0'0 6.25 48.37 8.79 425.21 BONUS PAYMENT 50.00 PAYMENT OF HOLIDAY PAY 342.51 ------- GROSS TAXABLE 817.72 NON TAXABLE ALLOWANCES WET/GEAR 5 @ 0.62 3.10 CHAINSAW 5 @ 12.50 62.50 TEA/SUGAR 5 @ 0.35 1.75 FAMILY SUPPORT 20.00 -------83.75 DEDUCTIONS ORD INARY TAX 141.42 TAX ON HOLIDAY PAY 98.81 UNION FEE 1.75 LAST ROUNDING 0.66 -------- 242.64 NET PAY 662.43<br>PLUS ROUNDING 0.57 PLUS ROUNDING CASH PAYOUT 663.00 \_\_\_\_\_\_\_\_-\_--\_\_\_\_\_\_\_---------------------------------------------- \_\_\_\_\_\_\_\_\_\_\_\_\_\_\_\_\_\_------------------------------------------------ <<< YEAR TO DATE >>> TIME TAXABLE NON TAXABLE GROSS TAX NET 861.25 8258.11 1319.37 9577.48 2389.54 7187.94  $$20 = 33$   $$10 = 0$   $$5 = 0$   $$2 = 1$  $51 = 1$ 

*Figure* 1 - A Sample *Pay Slip* 

If the employee is to be paid with cash, the **Banking**  pay slip also shows the breakdown of the  $\overline{ }$ The program calculates and prints a banking note denominations. This assists not only the slip to take to the bank. This shows the person putting the pay into the envelope, but the slip to take to the bank. This shows the also the employee should he wish to check total funds to be withdrawn along with an<br>his pay. Rather than requiring the inclusion required his pay. Rather than requiring the inclusion required.<br>of coins to make up the cash amount, the program rounds up the pay to the nearest **Holiday Pay**  whole dollar. Correction for the rounding is<br>
The program maintains a running record of<br>
the holiday pay which is due to each member

total funds to be withdrawn along with an

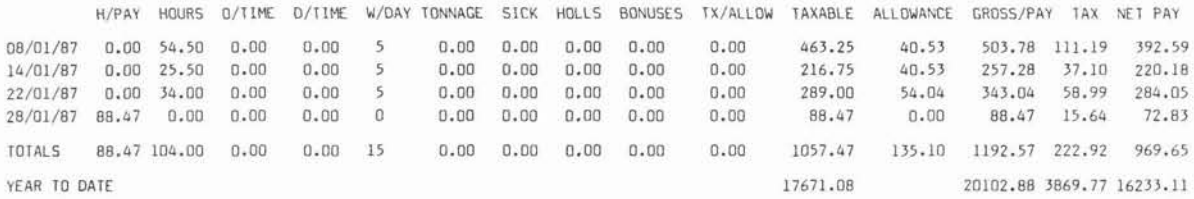

*Figure 2* - *Printout of all Payments and Deductions made for One Employee for One Month* 

of the gang. It therefore has the capacity to pay out some or all of the holiday pay to any individual at any time, deducting the appropriate tax automatically. A printout of any or all employee's holiday pay status can be produced at any time on request.

### **Absentees**

A record is kept of payments made to an employee while he is absent from work. The program records whether the absence is due to sickness, holiday or accident, with individual running totals for each. An updated status report is available if required.

### **Advances**

Individual account is kept of any advances made to an employee. Repayments can be automatically deducted from the pay if this has been agreed between the employer and employee. The amount deducted can be easily changed if a new arrangement is made.

# **Union Fees**

The program will deduct Union Fees and produces a report on request.

# **P.A.Y.E.**

Each month or at any time as instructed, the program will provide a printout of all payments and deductions made to selected or all individuals. Example output for one employee for one month is shown in Figure 2. This is in a form which can be submitted directly to the Inland Revenue Department along with the P.A.Y.E. cheque for the month. The program has been adapted to handle the Family Care tax credits.

### **Updating Functions and Variables Within the Program**

It is easy to update important variables Those interested in a demonstration of the within the program. These may include such program, should contact LIRA or the author things as; tax rates, the level of allowances, (P.O. Box 7057, Tauranga). or rate of pay.

# **RUNNING THE PROGRAM**

The program can currently be run on IBM compatible machines. It is simple to operate, requiring no prior experience with computers and no programming knowledge. All data is entered in response to questions displayed on the screen. Progress through the program is guided by menus, two examples of which are illustrated in Figure 3.

Only brief input information is required for running the program. This makes it feasible to use the system through a telephone link to the computer operator. For most contractors who have not purchased a computer, and are not really sure that they want to, this may offer an appealing solution. The contractor needs to establish an arrangement with an associate or commercial business bureau who have an appropriate computer or printer. Two days before pay day, the contractor telephones the computer operator giving the work hours and other required information. The program is run immediately and the appropriate slips are sent by mail or courier so that they are received ready for assembling the wages by Pay day.

The program can be used for any other type of employment and is quite adaptable. It appears that logging contractors have left no stone unturned when it comes to departures from normal payroll procedure. Therefore, a complex and yet versatile program is necessary.

# **AVAILABILITY OF THE PROGRAM**

Demonstration disks are freely available for copying to allow the program to be tested in a working situation. However, an automatic time block will make it unworkable after a certain date, after which a customised version will be available for sale.

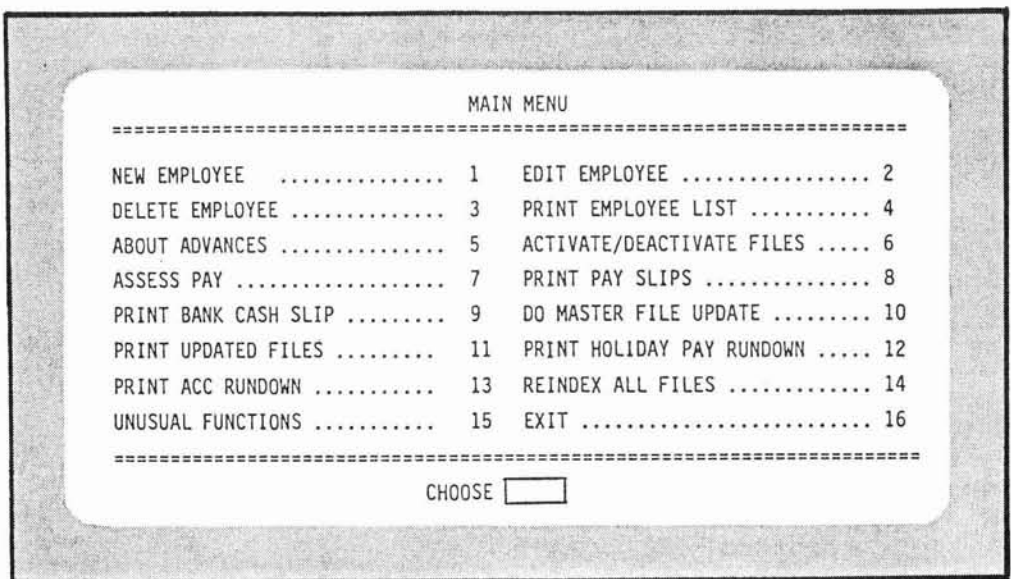

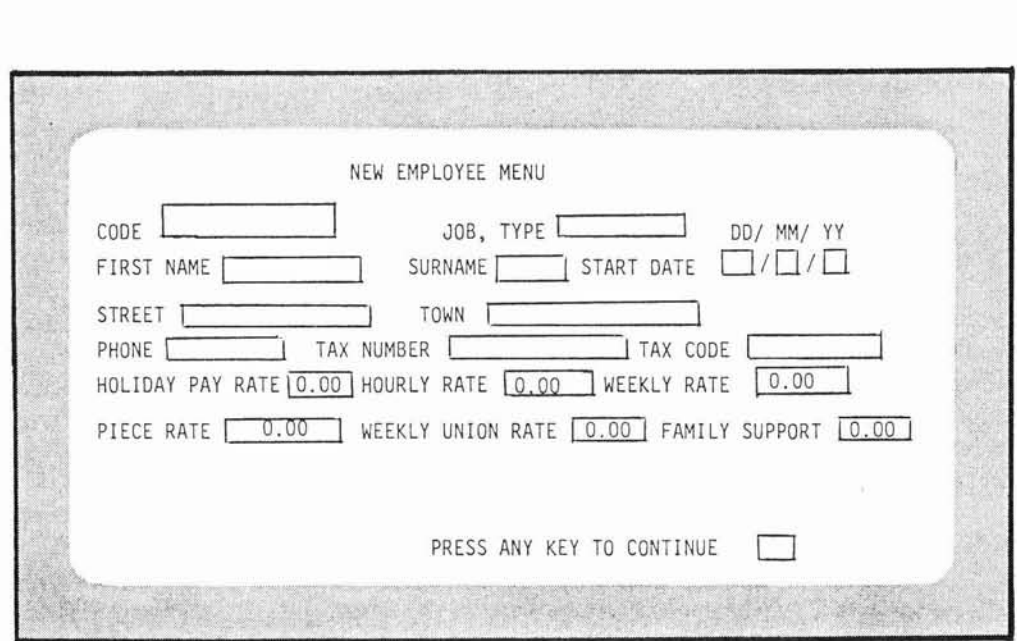

*Figure 3* - *Example Menus* 

*This Technical Release is the work of the author and is not the result of LIRA project work. LIRA publishes it in the interest of wider dissemination of knowledge in the industry. LIRA takes no responsibilty for the accuracy of figures nor does it necessarily support or disagree with the opinions and conclusions shown.* 

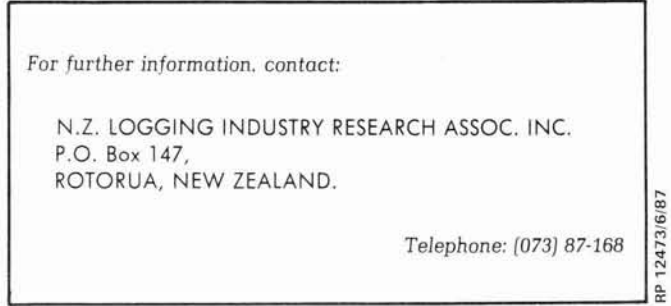